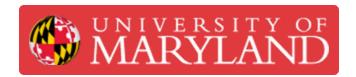

# Formlabs Form 2: Cleaning the Optical Window

This guide will show you how to clean the glass optical window on the Formlabs Form 2.

Written By: Cosimos Sivan Cendo

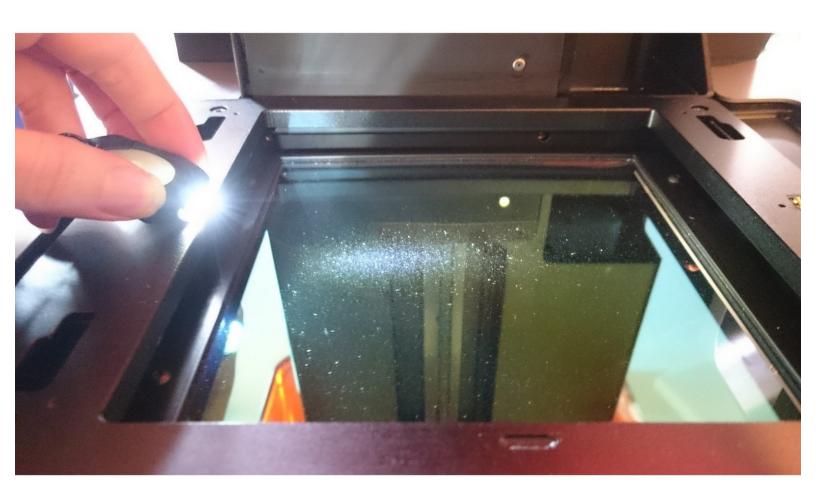

## **TOOLS:**

- Nitrile Gloves (1)
- IPA Bottle (1)
- Rubber bulb air blower (1)

#### Step 1 — Remove the tank

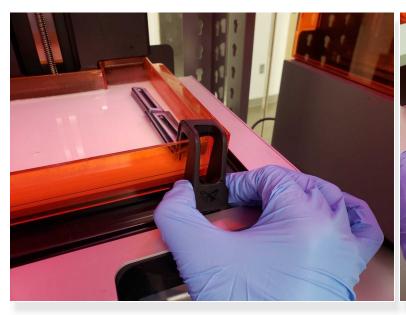

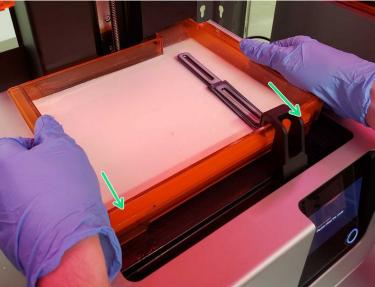

- Disengage the wiper
  - Pull the wiper towards you until you feel it click out of the mount
  - Rest it on the right side of the tank
- Firmly hold the tank by both sides and remove it by twisting your wrists inwards
  - N Be very careful not to pull so hard that you jerk the tank and spill resin
- Place the tank into its respective box and cover it with the lid

#### Step 2 — Inspect the optical window

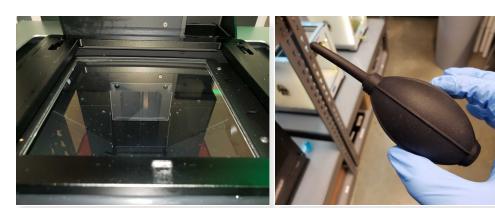

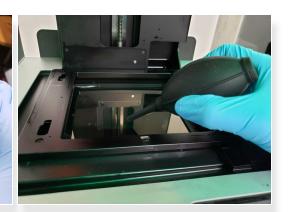

- We want to remove any dust or debris that has accumulated on the glass beneath the tank
- A rubber air blower is used for this task
  - (i) The rubber air blowers are located on the shelf above Spinderella
- Gently blow air across the surface to remove dirt
  - No not allow anything to touch the glass but air
- If necessary, use a PEC PAD cloth to get larger debris and to clean off smudges.
  - (i) Always use IPA when using the PEC PAD's to remove any dust or smudges

### Step 3 — Replace the tank and build platform

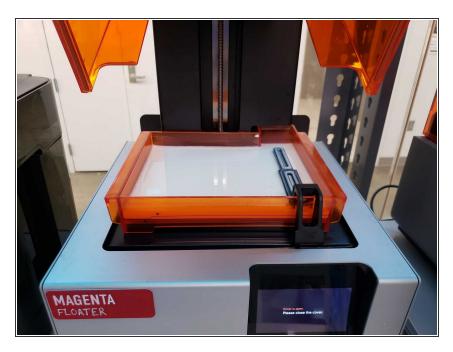

- When finished, place the tank back into the machine
- Click the wiper back into place
- Close the lid